# **Zoeken in archieven**

Het RAR beheert 15 kilometer archieven en collecties in 8 depots. Een **archief** is een geheel aan stukken die horen bij een bepaalde organisatie of persoon. De stukken ontstaan als gevolg van wat de organisatie of persoon doet, denk bij voorbeeld aan notulen van een vergadering of bouwvergunningen. Een **collectie** is een geheel aan stukken dat bij elkaar hoort op basis van een bepaald criterium. Voorbeelden hiervan zijn onderzoeksgegevens en documentatiecollecties.

## **Gemeentelijke en particuliere archieven**

We beheren archieven van de **gemeentelijke organisaties** die bij het RAR zijn aangesloten. Het gaat dan om gemeentearchieven over verschillende periodes en dienstarchieven van gemeenten zoals van technische diensten. Daarnaast hebben we in de loop van vele jaren ook veel andere archieven en collecties verworven: **particuliere archieven**. Van kerken, verenigingen en stichtingen, families en personen.

#### **Wat is een inventaris?**

Van veel van die archieven en collecties hebben we alle dossiers, boeken en stukken beschreven in een **inventaris**. Een inventaris heeft een rubriekenstructuur op onderwerp. Je kunt daarom zowel systematisch als op zoekterm door een inventaris zoeken Een ander deel van de archieven is nog niet helemaal beschreven. Je ziet dan alleen een summier overzicht van de inhoud van dat archief. Een klein deel is nog helemaal niet beschreven.

**Archieven** 55

Met de zoekterm 'muziekvereniging' vind je bijvoorbeeld 55 resultaten in archieven:

Als je op dit blok in de zoekresultaten klikt, zie je de 'toegangen' (van archieven of collecties) waarin de term 'muziekvereniging' voorkomt. Daarbij worden eerst de resultaten getoond waarbij 'muziekverenging' in de titel voorkomt en daarna de resultaten waarbij de term ergens anders in de inventaris voorkomt.

Je ziet resultaten met aan de linkerkant een plaatje met een dik rood kader. Hierop kun je verder klikken; deze toegangen hebben een inventaris:

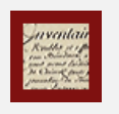

2114 Archief van de Muziekvereniging Voorwaarts Rumpt, 1901 - 1984 1901 - 1984 meer  $\blacktriangleright$ 

laatste wijziging 10-04-2017, 11 beschreven archiefstukken

Je kunt ook een resultaat aantreffen met een vervaagd rood kader, zoals in het volgende voorbeeld. Dat betekent dat er van dat archief geen toegang online is. Je kunt dan contact opnemen met het RAR om na te vragen of je dit archief op de studiezaal kunt inzien.

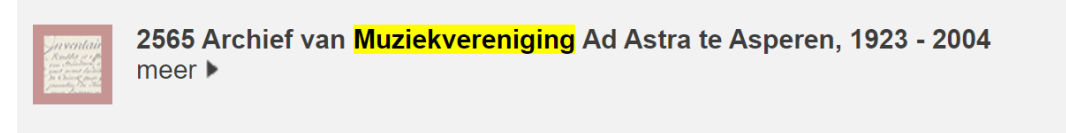

laatste wijziging 26-11-2019,

Als er wel een inventaris is, kun je de toegang aanklikken om te zien waar je zoekterm 'muziekvereniging' precies voorkomt in deze inventaris. Hieronder zie je de resultaten binnen het 'Archief van het gemeentebestuur van Hedel':

```
3206 Archief van het gemeentebestuur van Hedel, 1980 - 1998
\rightarrow Kenmerken
\rightarrow Inventaris
→ Gevonden archiefstukken
Gevonden archiefstukken
   262 Jong Gelre. Carnavalsvereniging de Gulden Peerden. De Zonnebloem. R.K. Gemengde Zangvereniging. R.K. Vrouwengilde.
   Muziekvereniging D.E.S. Zangvereniging de Lofstem. Comité Open Bejaardenwerk Hedel. Christelijke Plattelandsvrouwenbond
```

```
F 263 Subsidies aan sociaal-cultureel werk, 1982-1983
```
265 Oranjecomité. E.H.B.O. Chr. Plattelandsvrouwenbond. Comité Open Bejaardenwerk. Zangvereniging de Lofstem. Muziekvereniging D.E.S., 1984-1985

## **Losse archiefstukken in aanwinstencollecties**

Losse stukken of kleine delen van archieven worden opgenomen in aanwinstencollecties. Bekijk deze dus vooral ook! Deze algemene toegangen hebben het woord 'aanwinsten' in de titel. Hierin nemen we allerlei aanwinsten op, waaronder schenkingen die slechts een beperkt deel van het oorspronkelijke archief zijn of een fragment ervan.

In onderstaande toegang 'Collectie losse aanwinsten…' vinden we ook iets over muziek in de Betuwe:

1575 Collectie losse aanwinsten en documentatie werkgebied Regionaal Archief Rivierenland, 2014 - heden  $\rightarrow$  Kenmerken  $\rightarrow$  Inventaris → Gevonden archiefstukken Gevonden archiefstukken E 522-529 Stukken betreffende het Elstars Muziektheater, 2010-2019

## **Archiefstukken inzien**

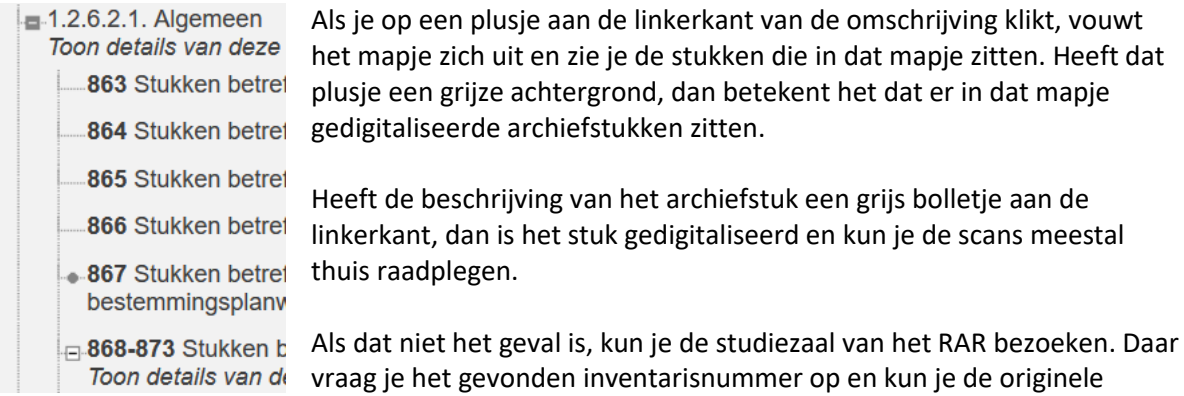

stukken bekijken en fotograferen.

Voor het bezoeken van het RAR, zie: [www.regionaalarchiefrivierenland.nl/plan-je-bezoek.](http://www.regionaalarchiefrivierenland.nl/plan-je-bezoek)